# **Laboratorium II: Modelowanie procesów fizycznych Skrypt do ćwiczeń**

Katedra Metod Komputerowych Techniki *Polsko–Japońska Wyższa Szkoła Technik Komputerowych*

## **I. KINETYKA**

Kinetyka zajmuje się ruchem ciał pod wpływem działających na nie sił. Najważniejszym prawem kinetyki jest druga zasada dynamiki Newtona:

*Gdy na ciało działa siła wypadkowa (wektorowa suma sił działających), to ciało porusza się ruchem przyśpieszonym. Kierunek i zwrot tego przyspieszenia są zgodne z kierunkiem siły wypadkowej. Przyspieszenie ruchu ciała jest wprost proporcjonalne do wartości siły, a odwrotnie proporcjonalne do masy ciała.*

Prawo to możemy sformułować jako równanie ruchu:

$$
F = ma,\tag{1}
$$

gdzie:  $F$  – wektorowa suma wszystkich działających na ciało sił,  $m$  – masa ciała,  $a$  – przyspieszenie ciała. Znając masę oraz siłę wypadkową działającą na ciało, możemy określić jego przspieszenie, a w konsekwencji jego prędkość oraz przemieszczenie.

Przyspieszenie ciała jest *zmianą prędkości w czasie* co zapisujemy w formie różniczkowej:

$$
a = \frac{dv}{dt} \tag{2}
$$

Możemy teraz uzupełnić równanie ruchu (1) poprzez podstawienie wyrażenia (2):

$$
F = m \frac{dv}{dt}
$$
 (3)

Prędkość v ciała jest *zmianą jego położenia w czasie*, co w formie różniczkowej przedstawimy jako:

$$
v = \frac{ds}{dt} \tag{4}
$$

Uzupełnijmy równanie ruchu (3) poprzez podstawienie wyrażenia (4):

$$
F = m \frac{d\left(\frac{ds}{dt}\right)}{dt},\tag{5}
$$

upraszczając:

$$
F = m \frac{d^2 s}{dt^2} \tag{6}
$$

Równanie ruchu przyjęło postać równania różniczkowego drugiego stopnia. Rozwiązaniem tego równania jest zależność prędkości ciała w czasie  $v(t)$  oraz jego położenia w czasie  $s(t)$ . Rozwiązanie otrzymujemy poprzez scałkowanie równania (6) po czasie otrzymując zależność  $v(t)$ , oraz przez ponowne scałkowanie po czasie,otrzymując zależność  $s(t)$ .

Ogólna procedura rozwiązywania problemów kinetycznych:

- 1. Określenie właściwości ciała (w przypadku punktu materialnego jego masy)
- 2. Obliczenie siły wypadkowej działającej na ciało (suma wektorowa wszystkich sił zewnętrznych oraz sił reakcji)
- 3. Rozwiązanie równania ruchu
- 4. Scałkowanie równania ruchu po czasie w celu określenia prędkości, czyli zależności prędkości od czasu  $v(t)$
- 5. Ponowne scałkowanie po czasie w celu określenia przesunięcia, czyli zależności położenia od czasu s(t)

## **Problem swobodnie spadającego ciała**

Rozwiążmy przykładowy problem ruchu – spadek swobodny. Punkt materialny umieszczony jest w polu grawitacyjnym. Przedstawia to rysunek 1:

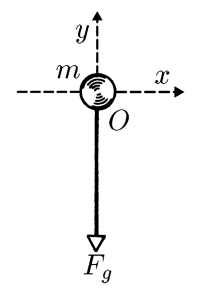

Rysunek 1 Siły działające na punkt materialny:  $F_g$  – siła grawitacji,  $m$  – masa ciała. Ośrodek układu współrzędnych O umieszczony punkcie spoczynku ciała, tak że położenie początkowe ciała  $s_0=(0,0)$ .

Naszym zadaniem jest prześledzenie ruchu tego ciała, a więc okreslenie jego położnia w dowolnym rozpatrywanym czasie. Rozwiązaniem jest wspomniana zależność przesunięcia od czasu  $s(t)$ . Posłużymy się zaproponowaną wcześniej ogólną procedurą rozwiązywania podobnych problemów:

- 1. Punkt materialny ma stałą masę m
- 2. Określenie sił działających na ciało. Jedyną siłą działającą na znajdujące się w spoczynku ciało jest siła grawitacii: ziałającą na znajdujące się w spoczynku ciało jest siła grawi-<br> $F_g = -mg,$  (7)

$$
F_q = -mg,\tag{7}
$$

gdzie  $g$  – przyspieszenie ziemskie. Pod wpływem stałej niezrównoważonej zewnętrznej siły, spoczywające swobodnie ciało zaczyna poruszać się ruchem jednostajnie przyspieszonym. Ponieważ środek układu odniesienia O umieszczony jest w punkcie początkowego swobodnego spoczynku ciała, a przyspieszenie ziemskie skierowane jest *w dół* względem tego punktu, prawa strona równania (7) jest ze znakiem *minus*.

3. Możemy teraz sformułować równanie ruchu dla ciała swobodnie spadającego. Ponieważ jednyną siłą działającą na punkt materialny jest siła grawitacji uzupełnimy równanie (3) wyrażeniem (7) tak że  $F = F_g$ : ciała swo<br>nimy równ<br> $-mg = m$ 

$$
-mg = m\frac{dv}{dt},\tag{8}
$$

upraszczając:

$$
-mg = m\frac{d\omega}{dt},
$$
\n
$$
\frac{dv}{dt} = \frac{d^2s}{dt^2} = -g
$$
\n(9)

4. Aby znaleźć zależność prędkości ciała od czasu  $v(t)$  musimy scałkować po czasie równanie ruchu (9). Przekształćmy je do postaci umożliwiającej bezpośrednie całkowanie: t  $dt^2$ <br>  $v(t)$  musimy scałkować po czasie równanie ruchu (9). Przednie całkowanie:<br>  $dv = -g dt,$  (10)

$$
dv = -g \, dt,\tag{10}
$$

scałkujmy obie strony równania:

$$
dv = -g dt,
$$
\n
$$
\int dv = \int -g dt = -g \int dt
$$
\n
$$
v = -gt
$$
\n(11)

5. Aby odnaleźć zależność położenia ciała w okeślonym czasie wykonywania ruchu  $s(t)$  musimy ponownie scałkować równanie ruchu po czasie. Zeleżność prędkości od zmiany położenia wyrażona jest wzorem (4), przekształcimy go równanie ruchu po czasie. Zeleżność prędkości od zmiany położenia wyrażona jest wzorem (4), przekształcimy go do postaci umożliwiającej bezpośrednie całkowanie podstawiając jako prędkość v wyrażenie (11):

$$
ds = v \, dt = -gt \, dt \tag{12}
$$

scałkujmy obie strony równania:

$$
y FIZYZINYCH
$$
  
SKRYPT DO ĆWICZEÑ  

$$
\int ds = \int -gt \, dt = -g \int t \, dt,
$$

$$
s = \frac{-gt^2}{2}
$$
 (13)

Na podstawie równań (11) oraz (13) obliczyć można prędkość oraz położenie ciała dla każdej żądanej chwili czasowej t. Przedstawione tutaj rozwiązanie jest rozwiązaniem analitycznym. W tym przypadku rozwiązanie układu równań ruchu (poprzez całkowanie) było proste, niestety wiele problemów nie ma w ogóle rozwiązania analitycznego (danego wzorami), lub korzystanie z takich rozwiązań jest uciążliwe ze względu na ich złożoność. W takich przypadkach pozostają nam metody numeryczne. W szczególności dotyczy to problemów symulacji.

Na tym samym przykładzie przedstawimy rozwiązanie całkowania ruchu metodami numerycznymi.

#### **II. NUMERYCZNE CAŁKOWANIE RÓWNANIA RUCHU**

Powtórzymy kroki 3 oraz 4 całkowania równania ruchu. Tym razem wykonamy je numerycznie:

4. Przypomnijmy równanie ruchu ciała spadającego swobodnie (10): Tym razer<br>swobodnie<br> $dv = -gdt$ 

$$
dv = -g dt
$$

Jedną z interpretacji tego równiania jest stwierdzenie że nieskończenie mała zmiana prędkości dv ciała jest równa iloczynowi przyspieszenia ziemskiego i nieskończenie małej zmienie czasu dt. W całkowaniu numerycznym mamy do czynienia z wartościami dyskretymi – zarówno krok czasowy jak i zmiana prędkości są określonymi przedziałami.  $\alpha$ óńczenie<br>arówno<br> $dv = -g$ 

$$
\int_{v_0}^v dv = -g \int_{t_0}^t dt,\tag{14}
$$

Całkujemy na przedziałach oznaczonych, tak że dyskretny przyrost czasu ciała w polu grawitacyjnym prowadzi do dyskretnego przyrostu prędkości:  $dv = -g \int_{t_0}^{t} dt$ , (14)<br>lyskretny przyrost czasu ciała w polu grawitacyjnym prowadzi $\Delta v = -g\Delta t$ , (15)

$$
\Delta v = -g\Delta t,\tag{15}
$$

gdzie zmiana prędkości jest różnicą *prędkości chwilowej* v, oraz *prędkości początkowej* v0:

$$
\Delta v = -g\Delta t,
$$
\n(15)  
\n*windowej* v, oraz *predkości* początkowej v<sub>0</sub>:  
\n
$$
\Delta v = (v - v_0)
$$
\n(16)

Równanie (15) pozwala jedynie oszacować zmianę prędkości ciała w określonym przedziale czasu. Aby określić przybliżoną wartość prędkości chwilowej (po czasie  $\Delta t$ ) musimy znać prędkość początkową  $v_0$ . Precyzyjne okre-<br>slenie warunków początkowych ma bezpośredni wpływ na dokładność przybliżenia numerycznego. Przepiszemy<br>równ ślenie warunków początkowych ma bezpośredni wpływ na dokładność przybliżenia numerycznego. Przepiszemy równanie (15) podstawiając wyrażenie (16):<br>  $(v - v_0) = -g\Delta t,$   $v = v_0 - g\Delta t$  (17) równanie (15) podstawiając wyrażenie (16):

$$
(v - v0) = -g\Delta t,
$$
  

$$
v = v0 - g\Delta t
$$
 (17)

Prędkość chwilowa ciała swobodnie spadającego jest sumą prędkości początkowej oraz prędkości nabytej na skutek działania przyspieszenia grawitacyjnego w dyskretnym kroku czasowym.

5. Określiliśmy prędkość chwilową. Spróbujmy określić położenie chilowe ciała dla określonego momentu ruchu. Wróćmy na chwilę do zależności zmiany położenia od prędkości, przedstawionej równaniem (12):

$$
ds = v \, dt
$$

Ponowanie całkujemy równanie ruchu postępowago aby otrzymać przesunięcie. Podobnie jak w równaniu (14) całkowanie odbywa się na określonych przedziałach. Zmiana położenia jak i czas są wartościami skończonymi:

$$
\int_{s_0}^s ds = v \int_{t_0}^t dt,\tag{18}
$$

Całkujemy na przedziałach oznaczonych, tak że zmiana położenia ciała jest równa drodze jakie przebywa ciało poruszające się z prędkością v przez w czasie t:

$$
\Delta s = v \, \Delta t,\tag{19}
$$

gdzie  $\Delta s$  jest róznicą *położenia chwilwego* s oraz *początkowego*  $s_0$ :

| $2\text{ZNYCH}$            | $\text{SKRYPT DO \nCWEZE}$ |        |
|----------------------------|----------------------------|--------|
| $2\text{POCZQt}kowego s_0$ | $\Delta s = (s - s_0)$     | $(20)$ |

Ponownie, aby precyzyjnie określić położenie chwilowe ciała musimy znać precyzyjnie jego położenie początkowe. Przepiszemy równanie (19) podstaiwając (20):  $\Delta s = (s - s_0)$ <br>ilowe ciała mu $s - s_0 = v \Delta t,$ 

$$
s - s_0 = v\Delta t,
$$
  
\n
$$
s = s_0 + v\Delta t
$$
\n(21)

W ten oto nieformalny sposób wyjaśniliśmy metodę całkowania numerycznego zwaną także *metodą Eulera*.

#### **III. METODA EULERA**

Bardziej rygorystyczny opis metody Eulera wykonamy posługując się ogólnym rozwinięciem funkcji prędkości od czasu  $v(t)$  w szereg Taylora. Rozwinięcie w szereg umożliwia obliczenie przybliżonej wartości funkcji w pewnym punkcie, gdy znamy jej wartość i pochodną w punkcie sąsiednim. To przybliżenie ma postać nieskończonego szerego wielomianowego:

$$
v(t + \Delta t) = v(t) + (\Delta t)v'(t) + \left[\frac{(\Delta t)^2}{2!}\right]v'' + \left[\frac{(\Delta t)^3}{3!}\right]v''' + \dots
$$
\n(22)

Pierwszą pochodną predkości definiowaliśmy wcześniej jako  $v'(t) = \frac{dv}{dt}$ . Znając wartość funkcji  $v(t)$  oraz jej pochodnej  $v'(t)$  możemy obliczyć  $v(t + \Delta t)$  (wartość funkcji w następnym kroku czasowym). Ponieważ nie wiemy nic na temat drugiej, trzeciej i pozostałych pochodnych funkcji, przybliżenie szeregiem Taylora obcinamy na wyrazie  $(\Delta t)v'(t)$ :

$$
v(t + \Delta t) = v(t) + (\Delta t)v'(t),
$$
\n(23)

co jest równoważne z wyrażeniem (**??**).

#### **Błąd obcięcia, błąd zaokrągleń, stabilność**

Pominięte wyrazy szeregu, stanowią błąd metody Eulera, tzw. *błąd obcięcia*. Pamiętajmy że im wyższa pochodna funkcji tym jej wartość mniejsza, stąd ich wpływ na wartość całego przybliżenia maleje. Ponieważ w metodzie Eulera obcinamy wszyskie elementy szeregy poza pierwszą pochodną, mówimy że jest to metoda pierwszego rzędu względem rozwinięcia w szereg Taylora. Mówi się też o błędzie metody aproksymacyjnej, dla metody Eulera: jest to błąd rzędu  $(\Delta t)^2$  ze wzgędu na dominującą wartość w odrzuconej części szeregu równą  $\left[\frac{(\Delta t)^2}{2}\right]$  $\left[\frac{u}{2}\right]v''(t)$  Jak widać na rysunku 2

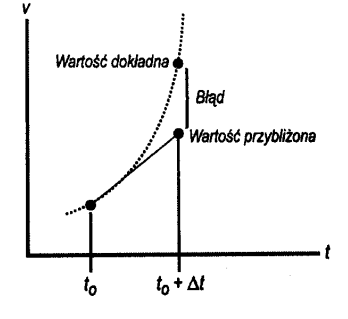

Rysunek 2 Krok całkowania metodą Eulera, wartość funkcji gładkiej przybliżona przez łamaną.

poprzez zmniejszenie kroku czasowego całkowania numerycznego, otrzymać można lepsze przybliżenie wartości dokładnej funkcji. Wiąże się to jednak ze wzrostem liczby obliczeń, a także szybszą akumulacją błędów zaokrągleń.

Błędy zaokrągleń wynikają z problemu reprezentacji liczb w komputerze. Podczas zamiany liczb z systemu dziesiętnego na dwójkowy dokonywane jest przybliżenie liczby dziesiętnej tak by zmieściła się w ilości bitów dozwolonych przez dany typ (przkładowo, rzutowanie do typu double na procesorze klasy x86 zaokrągla wartość do mieszczącej się na 64 bitach). Przykład: 0.1 nie można przedstawić w systemie dwójkowym w postaci skończonej ilości cyfr:  $\frac{1}{16} + \frac{1}{32}$  +  $\frac{1}{256} + \frac{1}{512} + \frac{1}{4096} + \frac{1}{8192} + \frac{1}{65536} = 0.0999908$ 

## **Przykładowy kod metody Eulera**

Poniżej przedstawiamy wycinek kodu realizującego krok metody Eulera dla omawianego przypadku spadku swobodnego ciała:

```
void krokeuler(double dt)
```
}

```
double F; /* siła wypadkowa działająca na ciało */
double g; /* stała przyspieszenia ziemskiego */
double vn; /* nowa prędkośc w chwili t + dt */
double sn; /* nowe położenie w chwili t + dt */
/* obliczenie siły wypadkowej */
F = m * g;/* obliczenie przyspieszenia a = g */
a = F / m;
/* obliczenie nowej prędkości w chwili t + dt,
 * gdzie v oznacza prędkośc początkową (w chwili t) */
vn = v + (a * dt);
/* obliczenie nowego położenia w chwili t + dt,
 * gdzie s oznacza położenie początkowe (w chwili t) */
sn = s + (vn * dt);/* podstawienie nowych wartości położenia i prędkości */
v = vn;v = sn;
```
## **IV. METODA RUNGEGO–KUTTY II RZĘDU (METODA PUNKTU ŚRODKOWEGO)**

Metoda Eulera jest wysoce nieprecyzyjna w porównaniu z innymi, bardziej złożonymi metodami numerycznymi. Fałszujące wyniki aproksymacji błędy obcięcia jak i jej niestailność sprawia, iż nie jest rekomendowana do zadań praktycznych. Przypomnijmy, metoda Eulera przybliża kolejny element funkcji na podstawie wartości oraz pochodnej w jej punkcie poprzednim. Przybliżenie to bierze pod uwagę tylko jeden element względem rozwinięcia wartości funkcji w szereg Taylora. Oznacza to iż rozpatrujemy tylko pierwszą pochodną funkcji w danym punkcie do określenia jej wartości w punkcie następnym. Przedstawiono to na rysunku 3

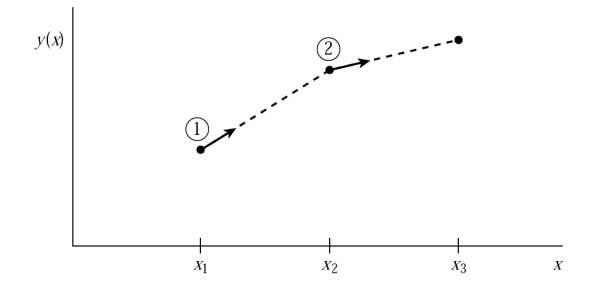

Rysunek 3 Metoda Eulera. W tej najprostszej (i najmniej dokładnej) metodzie całkowania numerycznego, każda kolejna wartość funkcji jest obliczana poprzez ekstrapolację pochodnej w punkcie początkowym każdego odcinka. Metoda ta ma dokładność pierwszego rzędu  $O(\Delta t^2)$ 

Załóżmy, że wykonujemy "próbny"krok całkowania numerycznego ale równy połowie rozpatrywanego interwału czasowego. Znajdziemy w ten sposób punk środkowy. Obliczamy pochodną w punkcie środkowym obliczając jej wartość za pomocą rozwinięcia w szereg Taylora (znamy przecież wartość punktu poprzedniego i jego pochodną w tym punkcie!). Wartość otrzymanej pochodnej punktu środkowego ekstrapolujemy na długości całego interwału (od punktu początkowego) znajdując w ten sposób wartość końcową. Można powiedzieć, że w ten sposób rozszerzyliśmy metodę Eulera o następny element szeregu Taylora (poprzez rozwinięcie drugiej pochodnej funkcji źagnieżdżonymśzeregiem Taylora). Metoda punktu środkowego ma więc dokładność drugiego rzędu  $O(\Delta t^3)$ . Algorytm tej metody przedstawia rysunek 4.

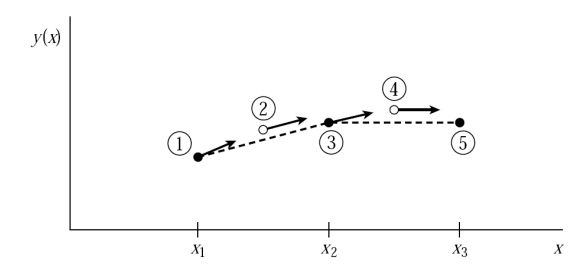

Rysunek 4 Metoda punktu środkowego. Pochodna w punkcie początkowym służy do odnalezienia punktu w środku odcinka. Pochodna punktu środkowego, poprzez ekstrapolację w zakresie szerokości całego odcinka przybliża kolejną wartość funkcji. Punkty czarne reprezentują wartości przybliżanej funkcji, zaś punkty białe to punkty środkowe, których pochodna posłużyła do obliczeń właściwych wartości funkcji. Metoda ta ma dokładność drugiego rzędu  $O(\Delta t^3)$ .

Metodę punktu środkowego możemy sformalizować jako wyrażenie na kolejny elementu funkcji wględem punktu początkowego:

$$
k_1 = \Delta t \, v' \left( t, v(t) \right)
$$
  
\n
$$
k_2 = \Delta t \, v' \left( t + \frac{\Delta t}{2}, v(t) + \frac{k_1}{2} \right)
$$
  
\n
$$
v(t + \Delta t) = v(t) + k_2 + O(\Delta t^3)
$$
\n(24)

Zastosowanie tej metody ta w przypadku spadku swobodnego ma trywialny charakter ze względu na stałe przyspieszenie ciała. Dla stałego przyspieszenia druga pochodna prędkości jest równa zero. Oznacza to iż wszystkie elementy rozwinięcia funkcji w szereg Taylora poza pierwszym będą zerowe.

void krokpunktsrodkowy(double dt)

}

```
double F; /* siła wypadkowa działająca na ciało */
double g; /* stała przyspieszenia ziemskiego */
double vn; /* nowa prędkośc w chwili t + dt */
double sn; /* nowe położenie w chwili t + dt */
double k1, k2;
/* obliczenie siły wypadkowej */
F = m * g;
/* obliczenie przyspieszenia a = g */
a = F / m;k1 = a * dt;k2 = a * dt/* obliczenie nowej prędkości w chwili t + dt,
 * gdzie v oznacza prędkośc początkową (w chwili t) */
vn = v + (k1 + k2) / 2;/* obliczenie nowego położenia w chwili t + dt,
 * gdzie s oznacza położenie początkowe (w chwili t) */
sn = s + (vn * dt);/* podstawienie nowych wartości położenia i prędkości */
v = vn;v = sn;
```
## **V. METODA RUNGEGO-KUTTY IV RZĘDU**

Tą procedurę korzystania z większej liczby wyrazów szeregu Taylora podczas przybliżania kolejnego wyrazu szukanej funkcji można prowadzić dalej. Najbardziej znaną i powszechnie stosowaną metodą numeryczną jest metoda Rungego-Kutty czwartego rzędu. W metodzie tej przybliżenie sięga czwartego elementu szeregu Taylora, a więc błąd obcięcia jest rzędu  $O(\Delta t^5)$ .

Przybliżenie funkcji metodą Rungego-Kutty odbywa się w czterech krokach. Pierwsza pochodna liczona jest w punkcie początkowym. Na jej podstawie wyznaczana jest "tymczasowo"pochodna punktu środkowego. Ponownie liczymy pochodną punktu środkowego ale na podstawie poprzedniej "tymczasowej"wartości. Wreszcie obliczamy tymczasową pochodną punktu końcowego (na podstawie drugiej pochodnej środkowej). Poprzez sumę ważoną otrzymanych pochodnych otrzymujemy wartość końcową funkcji. Powyższy algorytm przedstawiony jest na rysunku 5: Powyższy

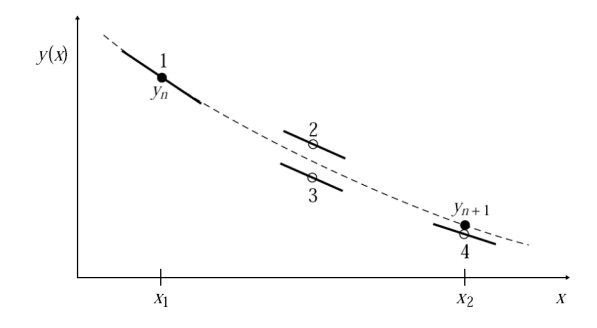

Rysunek 5 Metoda Rungego-Kutty czwartego rzędu  $O\Delta t^5$ . Dla każdego kroku metody pochodna jest obliczana czterokrotnie: w punkcie początkowym, dwukrotnie w tymczasowych punktach (białe) środkowych i raz w tymczasowym punkcie końcowym. Przybliżona kolejna wartość funkcji jest obliczana na podstawie tych pochodnych.

algorym można wyrazić wzorami (wyrażenie na prędkość w nowym kroku czasowym):

$$
k_1 = \Delta t \, v' \left( t, v(t) \right)
$$
  
\n
$$
k_2 = \Delta t \, v' \left( t + \frac{\Delta t}{2}, v(t) + \frac{k_1}{2} \right)
$$
  
\n
$$
k_3 = \Delta t \, v' \left( t + \frac{\Delta t}{2}, v(t) + \frac{k_2}{2} \right)
$$
  
\n
$$
k_4 = \Delta t \, v' \left( t + \Delta t, v(t) + k_3 \right)
$$
  
\n
$$
v(t + \Delta t) = v(t) + \frac{k_1}{6} + \frac{k_2}{3} + \frac{k_3}{3} + \frac{k_4}{6} + O(\Delta t^5)
$$
\n(25)

Ponownie, ze względu na stałe przyspieszenie ciała zastosowanie tej metody (rozwijającej funkcję w szereg Taylora powyżej pierwszej pochodnej) jest trywialne. Wszystkie wyższe pochodne są równe zeru. Poniższy kod ilustruje zastosowanie tej metody w przypadku spadku swobodnego ciała:

void krokrungekutta(double dt)

```
double F; /* siła wypadkowa działająca na ciało */
double g; /* stała przyspieszenia ziemskiego */
double vn; /* nowa prędkośc w chwili t + dt */
double sn; /* nowe położenie w chwili t + dt */
double k1, k2, k3, k4;
/* obliczenie siły wypadkowej */
F = m * g;/* obliczenie przyspieszenia a = g */
a = F / m;k1 = a * dt;k2 = a * dt;
k3 = a * dt;
```
}

```
k4 = a * dt;/* obliczenie nowej prędkości w chwili t + dt,
* gdzie v oznacza prędkośc początkową (w chwili t) */
vn = v + (k1 + (2 * k2) + (2 * k3) + k4) / 6;/* obliczenie nowego położenia w chwili t + dt,
* gdzie s oznacza położenie początkowe (w chwili t) */
\sin = s + (vn * dt);/* podstawienie nowych wartości położenia i prędkości */
v = vn;v = sn;
```